# Команда loadm (монитор загрузки каналов)

- [Описание](#page-0-0)
- [Параметры](#page-0-1)
- [Примеры](#page-0-2)

## <span id="page-0-0"></span>Описание

Команда "loadm" позволяет быстро оценить загрузку любого интерфейса системы.

По умолчанию вывод данных выполняется в одну строку с интервалом в одну секунду, и все значения представлены в тысячах бит в секунду (Кбит/с).

#### Синтаксис:

loadm [-b] [-m] [-l] [-p] [-w delay] interface

### <span id="page-0-1"></span>Параметры

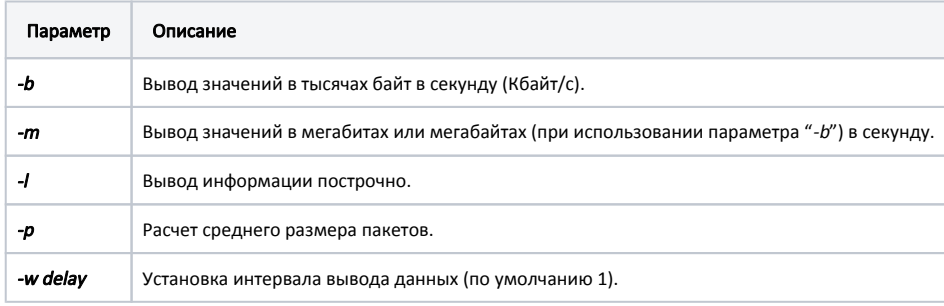

### <span id="page-0-2"></span>Примеры

Проверим загрузку интерфейса "rf5.0".

#### ВНИМАНИЕ ⊕

Команда "loadm" для радиоинтерфейса "rf5.0" показывает общую загрузку канала, а не только той ее части, которая соответствует данному устро радиоинтерфейсе "rf5.0" абонентского терминала будет отображаться не только трафик этого устройства, но и трафик между базовой станцией и включает в себя весь трафик, сгенерированный несколькими взаимно влияющими устройствами на одной и той же частоте. Поэтому реальную за

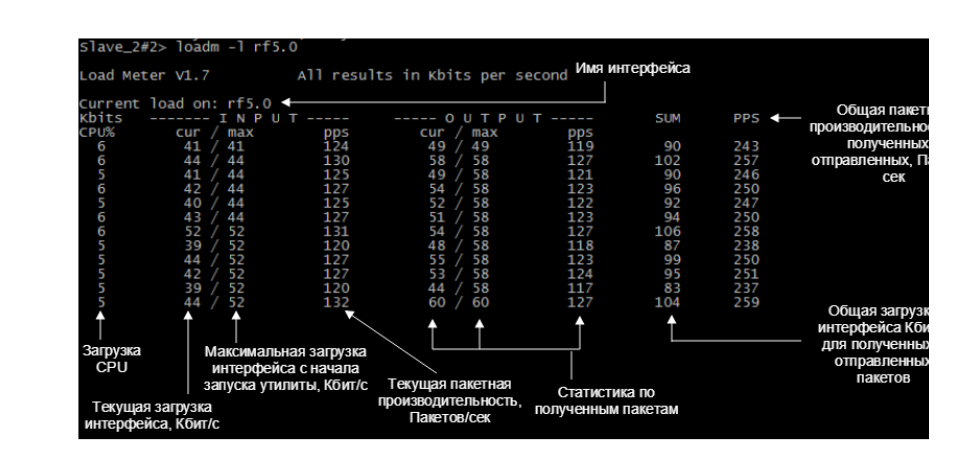